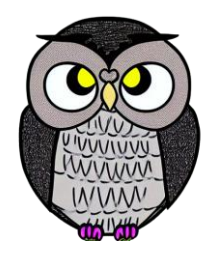

# **Bölüm 4: Nesne ve Sınıflar**

#### **JAVA ile Nesne Yönelimli Programlama**

### **Nesne Yönelimli Programlama**

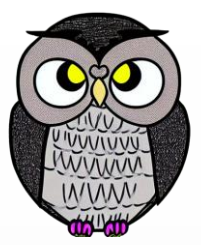

- Nesnelerin birbiriyle etkileşimde bulunduğu bir programlama yaklaşımıdır.
- Nesne, gerçek dünyada net bir şekilde tanımlanabilen **varlığı** temsil eder.
- **Örnekler**:
	- Öğrenci
	- **Masa**
	- Çember
	- Düğme
	- Hatta bir Kredi

#### **Nesneler**

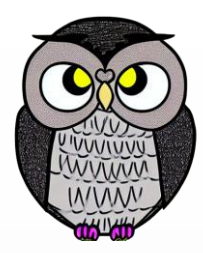

- *A class has members.*
- *Members can be fields, methods, or constructors.*
- Nesneler, nitelik (alan) ve davranış (metot)'a sahiptir.
- Daha düzenli, verimli ve sezgisel kod oluşturulmasını sağlar.
- Nesneler, **veri** saklayabilir.
	- Bu veri parçalarına "nitelik" (fields) denir.
- Nesneler, **işlemler** gerçekleştirebilir.
	- Bu işlemlere "davranış" (methods) denir.

# **Üç Temel Özellik**

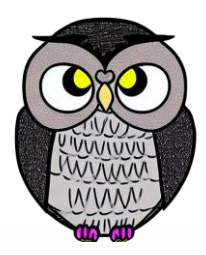

#### **Sarmalama**:

- Nesneler, nitelik ve davranışlarını diğer nesnelerden gizleyebilir.
- Dışarıya karşı kapalı bir kutu gibi gösterilip, iç detayları saklanabilir.
- **Kalıtım**:
	- Nesneler, diğer sınıfların özelliklerini ve metotlarını miras alabilir.
	- Kodların yeniden kullanımını ve sınıf hiyerarşisi sağlar.

#### **Çok Biçimlilik**:

- Nesneler, birden fazla biçim alabilir.
- Esneklik ve dinamik davranış sağlar.

## **Sınıf**

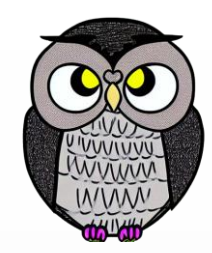

- Bir sınıf, bir nesnenin **taslağıdır**. Bir sınıftan **birden çok** nesne oluşturabilir ve bu nesneler **farklı verileri** temsil edebilir.
- Sınıflar, nesneleri **tanımlamak** ve **oluşturmak** için temel bir yapı taşıdır.
- Bir sınıf, nesnenin taşıyabileceği **verileri** (nesnenin nitelikleri) ve yapabileceği **işlemleri** (nesnenin metotları) belirtir.
- *An object is an instance of a class.* Bir nesne, bir sınıfın **örneğidir**.
- Nesne sınıfın varlığıdır, somut halidir.
- Sınıflar, gerçek dünyadaki nesnelerin **modellenmesini** sağlar.
- **Örnek**: Bir "Araba" sınıfı, her türlü otomobili temsil edebilir ve her marka model otomobil bu sınıftan türetilir.

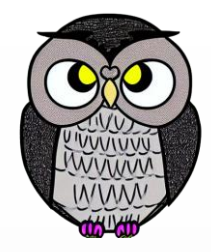

# **Örnek: Araba Sınıfı**

#### **Nitelikler (Veriler):**

- **Marka**
- **Model**
- Yıl
- Renk
- **Metotlar (İşlemler):**
	- **Hareket Et**
	- **Dur**
	- **Sinyal Ver**

# **Örnek: Sınıfın Kullanımı**

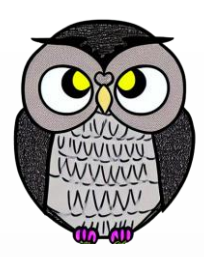

- Araba sınıfını kullanarak oluşturulan iki nesne:
- **Araba1**:
	- Marka=Toyota, Model=Corolla, Yıl=2022, Renk=Gri
- **Araba2**:
	- Marka=Ford, Model=Mustang, Yıl=2023, Renk=Mavi

## **Yapıcı Metotlar (Constructors)**

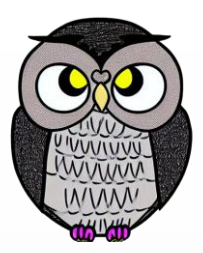

- Nesneleri oluşturmak için kullanılan özel bir metottur.
- Nesne oluşturulurken, niteliklere ilk değerlerini atar.

#### **Nesne Nasıl Oluşturulur?**

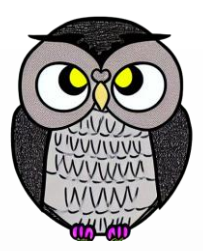

- Bir nesne, **new** işleci kullanılarak bir sınıftan oluşturulur.
- SınıfAdı nesneAdı = **new SınıfAdı(parametreler);**
- Araba corolla = **new Araba("Toyota", "Corolla", 2022);**
- Scanner klavye = **new Scanner(System.***in);*
- Kitap kitap = **new Kitap();**

#### **new Operatörü ve Yapıcı Metodu**

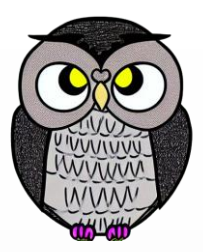

- new işleci, bir sınıfın yapıcı metodunu çağırır.
- Yapıcı metodun adı sınıf adıyla aynıdır ve geri dönüş türü içermez.
- Örnek bir nesne, yapıcı metot tarafından ilk değerleri verilerek oluşturulur.
- Bazı sınıfların nesnelerini oluşturmak için kısayollar vardır.
- String baslik; // String sınıfından bir nesne oluşturur.
- **String yazar;**

}

 Sınıf, nesnelerin taslağını ve yapısal özelliklerini tanımlar. **public class Araba {** // Nitelikler (Fields) String marka; String model; **int yıl;** String renk; // Metotlar (Methods) **void ilerle() {** // İlerleme işlemleri } **void dur() {** // Durdurma işlemleri } **void sinyalVer() {** // Sinyal verme işlemleri }

## **Sınıf Tanımlama**

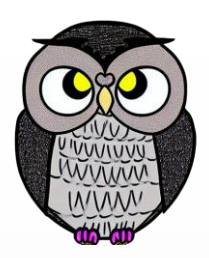

#### **Erişim Düzenleyiciler**

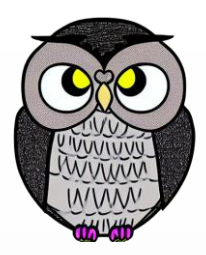

- Bir sınıf ve öğelerine, sınıf dışından nasıl erişilebileceğini belirtir.
- Dört temel erişim düzenleyici vardır:
	- **public** (Herkese Açık): Her yerden erişilebilir.
	- **private** (Özel): Sadece sınıfın içinden erişilebilir.
	- **protected** (Korumalı): Aynı paketten veya alt sınıflardan erişilebilir.
	- **default** (Belirtilmeyen): Yalnızca aynı paketten (package) erişilebilir.

# **Sınıfın Üyeleri**

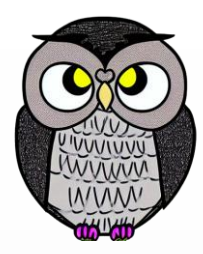

- Sınıf içinde tanımlanan nitelik (**fields**) ve davranış (**methods**) öğeleridir.
- Nitelikler, nesnelerin taşıyabileceği verileri temsil eder.
	- **Örnek**: Bir "Öğrenci" sınıfında "Adı" ve "Soyadı" veri alanları.
- Metotlar, nesnelerin gerçekleştirebileceği işlemleri tanımlar.
	- **Örnek**: Bir "Köpek" sınıfında "Havla" ve "Koş" metotları.
- Sınıf üyeleri özel (**private**), korumalı (**protected**), varsayılan (**default**) ve genel (**public**) olabilir.
- Sınıf üyeleri ayrıca sınıfa ait (**static**) veya nesneye ait (**instance**) olabilir.

#### **Nitelikler ve Türleri**

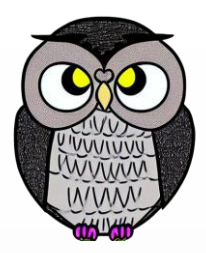

- Sınıfın verilerini ve özelliklerini temsil eder.
- Sınıf içinde tanımlanan veri değişkenleridir ve iki temel türe sahiptir:
	- **Örneğe ait alanlar**, her nesne ayrı bir kopyaya sahiptir,
	- **Sınıf alanları,** tüm nesneler tarafından paylaşılan niteliklerdir.
- Sabit (final) alanlar, değerleri değiştirilemeyen özel alanlardır.
- *Static initializers run only once, when the class is loaded.*
- Sınıfa ait başlatıcılar, sınıf yüklenirken bir kereye mahsus çalıştırılır.
- *Instance initializers, are run every time an instance is created.*
- Örneğe ait başlatıcılar, her bir örnek yaratıldığında çalıştırılır.

#### **Nitelikler ve Türleri**

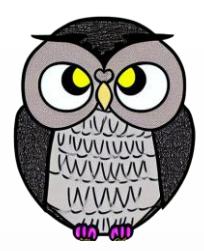

- **Örneğe ait alanlar** (Instance Fields)
	- Bir sınıfın örneği (nesnesi) içinde bulunur.
	- Her bir örnek için ayrı bir kopyası olan verileri temsil eder.
	- "Öğrenci" sınıfının örnek alanları *Adı* ve *Soyadı* olabilir.
- **Sınıf ait alanlar** (Static Fields)
	- Sınıfın kendisine aittir.
	- Sınıfın her bir örneği tarafından ortaklaşa paylaşılan verilerdir.
	- "BankaHesabı" sınıfının sınıf alanı, *toplamHesapSayısı* olabilir.

# **Örnek Kopek Sınıfı**

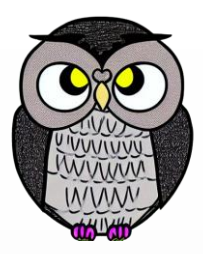

```
public class Kopek
{
 String adi;
               ; // nitelik
  Kopek(String adi
)
{ // yapıcı metot
    this
.adi
= adi
;
    System
.out
.println
(adi
)
;
  }
  String havla()
{ // örneğe ait metot
    return adi + " haw haw haw!";
  }
 static
                          { // sınıfa ait
    System
.out
.println
("Köpekler!"
)
;
                          // örneğe ait
    System
.out
.println
("Köpek oluşturuluyor
.
"
)
;
  }
```
# **Örnek Kopek Sınıfı**

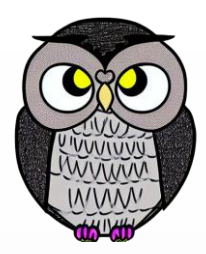

```
public static void main(String...strings) {
 var d1 = new Kopek("Kara");
 var d2 = new Kopek("Gece");
 d2.havla();
}
```

```
Köpekler!
Köpek oluşturuluyor.
Kara
Köpek oluşturuluyor.
Gece
```
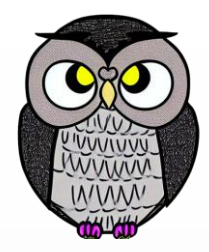

#### **Nitelikler ve Türleri**

**public class Kitap {** // Nitelikler **private String baslik; private String yazar; private int sayfaSayisi;**

// Sınıf ait alan **private static int** *toplamKitapSayisi;*

// final tanımlanmış bir alan (Sabit) **public static final double** *PI = 3.14159265359;*

#### **Nitelik Tanımlamaları**

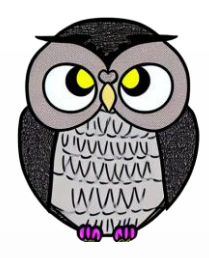

**public int a;** // Genel tamsayı alanı (public access modifier). **int b = 1, c = 2;** // Tamsayı alanları, varsayılan erişim düzeyi **private double x;** // Özel ondalık sayı alanı (private access). **private static int** *xx;* // Statik, özel bir tamsayı alanı **public static int** *y;* // Statik, genel bir tamsayı alanı. **public final int CONST1 = 5;** // Genel ve değiştirilemeyen (final) **private static final int** *CONST2 = 6;* // Statik, özel ve

değiştirilemeyen bir tamsayı sabiti.

#### **Metot Türleri ve Kullanımları**

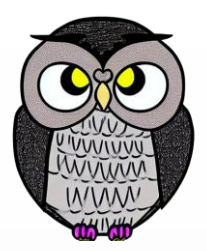

- Metotlar, sınıf içinde tanımlanan işlevsel kod bloklarıdır.
- Programın temel yapı taşlarından biridir.
- Bir sınıfın davranışını tanımlar ve programın işlevselliğini sağlar.
- Metotlar iki temel türe sahiptir:
	- **Örneğe ait metotlar** bir nesne ile ilişkilidir,
	- **Sınıfa ait metotlar** sınıfın kendisi ile ilişkilidir, tüm nesnelerde ortaktır.
- Sınıf metotları, tüm sınıf örnekleri tarafından paylaşılır ve nesnelere özgü verilere erişemezler.

#### **Metot Türleri ve Kullanımları**

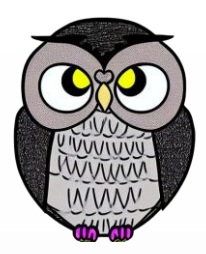

**public class CepTelefonu {** // Örnek Metot **public void aramaYap(String numara) {**} // Örnek Metot **public void mesajGonder(String alici, String mesaj) {**} // Sınıf Metotu (static) **public static void modeliGuncelle(String yeniModel) {**} }

#### **Metot Tanımlama**

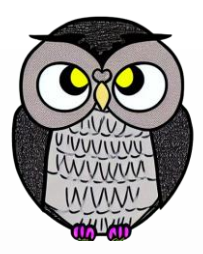

- Metotlar, sınıf içinde belirli bir görevi gerçekleştiren kod bloklarıdır.
- Kodun tekrar kullanılabilirliğini ve düzenini sağlar.
- Bir metot tanımlarken kullanılan **temel öğeler**:

```
[erişim düzeyi] [geri dönüş türü] [metot adı]([parametreler])
{
   // Metodun içeriği
}
```
#### **Metot Tanımlama**

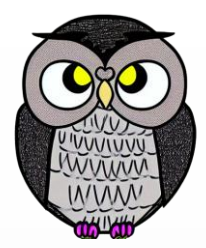

- **Erişim Düzeyi** (Access Modifier)
	- Metotun başka sınıflar tarafından nasıl erişilebileceğini belirler.
	- **Örnek**: public, private, protected, default
- **Geri Dönüş Türü** (Return Type)
	- Metotun geriye döndüreceği değer türünü belirler.
	- **Örnek**: int, String, void, kullanıcı tanımlı sınıf türleri
- **Metot Adı** (Method Name)
	- Metotun çağrılabilmesi için kullanılan ismi belirler.
	- **Örnek**: hesapla, verileriGoster, kameraAc
- **Parametreler** (Parameters)
	- Metota giriş parametreleri olarak aktarılan değerleri tanımlar.
	- **Örnek**: int sayi1, int sayi2, String ad, double alan

## **Metot Tanımlama Örneği**

#### Bir "E-posta" sınıfı:

- **Metot Adı**: gonder
- **Parametreler:** String alici, String konu, String icerik
- **Geri Dönüş Türü**: boolean (gönderim başarılı mı değil mi)

#### **public class Eposta {**

**public boolean gonder(String alici, String konu, String icerik){**

- // E-posta gönderme işlemleri
- // Başarılı ise true, aksi takdirde false döndürülür.

}

#### **Sınıfa Ait Nitelikler ve Metotlar**

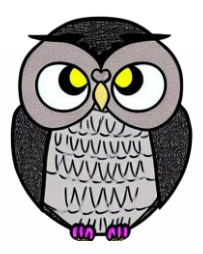

- Sınıf içerisinde "static" anahtar kelimesi olmadan tanımlanırlar.
- Her nesne, nitelik ve metotların kendi kopyalarına sahiptir.
- Nitelikler, bir nesnenin **özelliklerini** temsil eder.
- Nesneler **farklı verilere** sahip olabilirler.
- Metotlar, nesnenin **davranışını** tanımlar ve o **nesneyle ilişkilidir**.
- Nitelik ve metotları kullanabilmek için **nesne oluşturmak** gereklidir.

## **Yapıcı Metotlar (Constructor)**

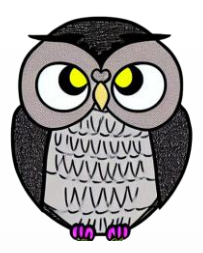

- Bir nesne oluşturulduğunda otomatik olarak çağrılırlar.
- Nesne oluşturulurken belirli işlemleri gerçekleştirmek için kullanılır.
- Niteliklere ilk değerlerini verir, varsa diğer görevleri gerçekleştirir.
- Sınıf ile aynı adı taşır.
- Geri dönüş türü yoktur.
- Herhangi bir değer döndüremez.
- Genel erişim düzenleyici ile tanımlanır (public).

## **Yapıcı Metotlar (constructors)**

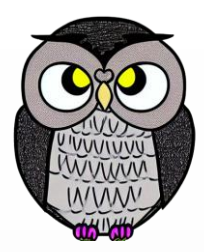

**public class Araba {**

**private String model; private String renk;**

```
// Yapıcı Metot
public Araba(String model, String renk) {
  this.model = model;
  this.renk = renk;
}
// Diğer metotlar...
```
#### **Yapıcı Metotlar (constructors)**

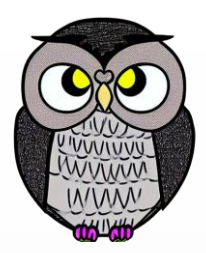

**public static void main(String[] args) {** Araba sporAraba = **new Araba("2022", "KIRMIZI");** Araba klasikAraba = **new Araba("2023", "BEYAZ");**

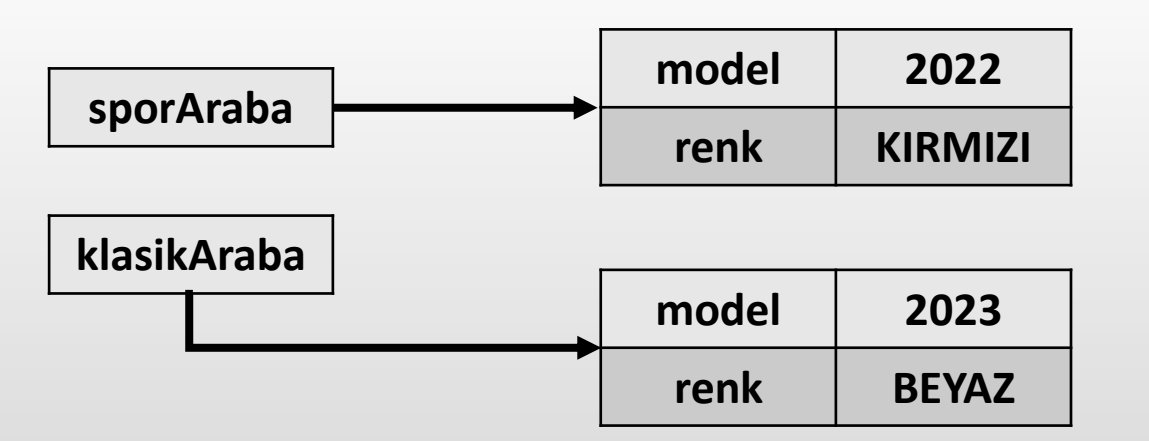

#### **Referanslar**

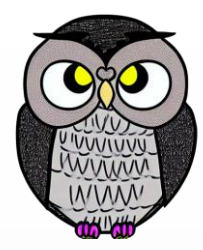

- *You can never use an object directly, only references to objects are stored.*
- Bir nesne doğrudan kullanılamaz, referans ile erişilebilir.

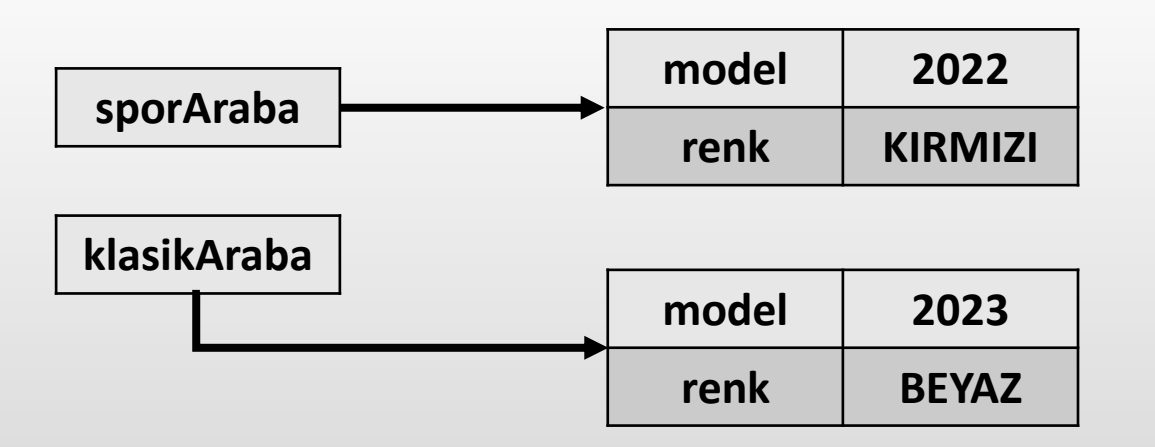

## **Nokta (.) Operatörü**

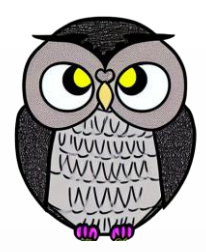

 Bir sınıfın nesnesi oluşturulduktan sonra, bu nesneye ait nitelik ve metotlara "nokta operatörü" kullanılarak erişilir.

nesne.metodAdı(gerçek-parametreler);

```
Telefon telefon1 = new Telefon("5551234567");
Telefon telefon2 = new Telefon("5051234567");
telefon1.aramaYap(telefon2);
telefon2.mesajGonder(telefon1, "Merhaba!");
telefon1.kameraAc();
```
## **Dikdörtgen Sınıfı**

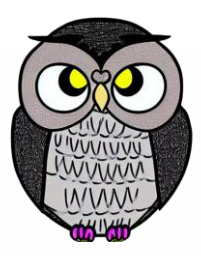

```
public class Dikdortgen {
 private double uzunluk; // Dikdörtgenin uzunluk özelliği
 private double genislik; // Dikdörtgenin genişlik özelliği
 public Dikdortgen(double uzunluk, double genislik) {
   this.uzunluk = uzunluk; // Yapıcı metot
   this.genislik = genislik;
 }
 public double alanHesapla() {
   return uzunluk * genislik; // Alanı hesaplayan metot
  }
 public double cevreHesapla() {
   return 2 * (uzunluk + genislik); // Çevreyi hesaplayan metot
  }
```
### **Dikdörtgen Sınıfı**

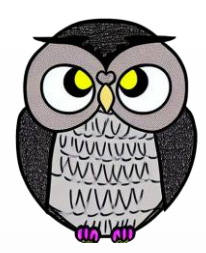

#### **public static void main(String[] args) {**

```
Dikdortgen dikdortgen = new Dikdortgen(5.0, 3.0); // Nesne oluşturuluyor
Dikdortgen kare = new Dikdortgen(5.0, 5.0); // Nesne oluşturuluyor
```

```
double alan = dikdortgen.alanHesapla(); // alanı hesaplanıyor
double cevre = dikdortgen.cevreHesapla(); // Çevresi hesaplanıyor
System.out.println("Alanı: " + alan + " Çevresi: " + cevre);
```

```
alan = kare.alanHesapla(); // alanı hesaplanıyor
cevre = kare.cevreHesapla(); // çevresi hesaplanıyor
System.out.println("Alanı: " + alan + " Çevresi: " + cevre);
```
# **Erişimciler (Accessors) ve Değiştiriciler (Mutators)**

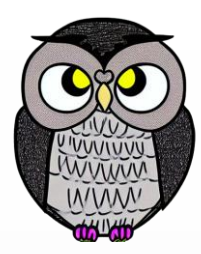

- Sınıf nitelikleri (fields), dışarıdan direkt erişilememesi ve değiştirilememesi için "private" tanımlanır.
- **Erişimciler (Accessors)**
	- Sınıfın dışından niteliklere erişmek için kullanılan metotlardır.
	- Niteliklerin değerlerini okumak için kullanılırlar.
- **Değiştiriciler (Mutators)**
	- Sınıfın dışından niteliklere değer atamak için kullanılırlar.
	- Niteliklerin değerlerini değiştirirler.

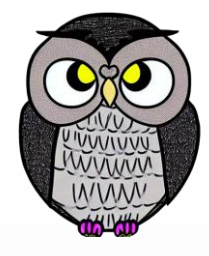

## **Erişimciler (Accessors) ve Değiştiriciler (Mutators)**

```
public class BankaHesabi {
 private double hesapBakiyesi;
 private String hesapSahibi;
  public double getHesapBakiyesi() { // Hesap Bakiyesi Erişimcisi
   return hesapBakiyesi;
```

```
public String getHesapSahibi() { // Hesap Sahibi Erişimcisi
 return hesapSahibi;
```

```
public void setHesapBakiyesi(double yeniBakiye) {// Bakiye Değiştirici
 hesapBakiyesi = yeniBakiye;
```
}

}

#### **Veri Gizleme**

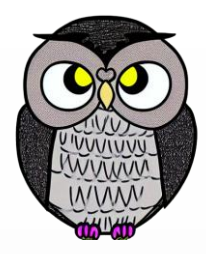

- Nesnenin verilerini **korumaya** ve **güvenli** erişmeye yardımcı olur.
- Sınıfların dış dünyayla **etkileşimini** düzenler ve **bütünlüğünü** korur.
- Bir nesnenin niteliklerine sadece **kendi sınıfının** metotları doğrudan erişebilir ve değişiklik yapabilir.
- Dışarıdan, nesnenin niteliklerine erişmek veya değiştirmek için sınıfın genel (**public**) metotları kullanılır.

## **Varsayılan Yapıcı Metot (default constructor)**

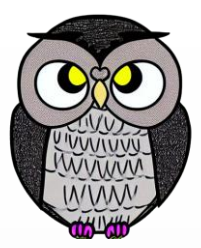

- Bir nesne oluşturulduğunda, **her zaman** ilgili sınıfın yapıcı metodu çağrılır.
- Eğer bir yapıcı metot yazılmamışsa, Java bir tane sağlar.
- Bir sınıf için yapıcı metot **yazılmadığında** kullanılır.
- Parametre almayan bir yapıcı metottur.
- Nesnenin sayısal niteliklerine 0, boolean niteliklerine false ve referans değişkenlerine "null" değeri atar.

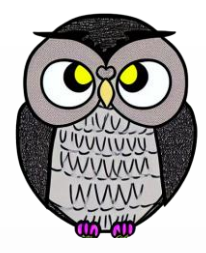

#### **Varsayılan Yapıcı Metot**

**public class Arac { private String marka; private String model; private int yil;**

```
// Varsayılan yapıcı metot
public Arac() {
  marka = "Bilinmiyor";
  model = "Bilinmiyor";
 yil = 0;}
```
### **Statik Değişkenler ve Metotlar**

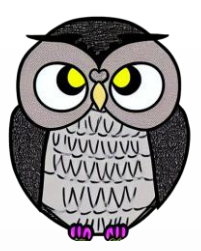

- "static" anahtar kelimesi kullanılarak tanımlanırlar.
- Statik üyelere erişmek için, sınıfın bir nesnesini oluşturmaya gerek yoktur.
- Statik nitelik ve metotlara erişmek için nokta (.) operatörü kullanılır. SınıfAdı.AlanAdı
- SınıfAdı.MetotAdı (GerçekParametreler)
- Statik üyelere erişmek için nesneleri kullanmak, tercih **edilmez**. Nesne.Ad

Nesne.MetotAdı (GerçekParametreler)

#### **Statik Değişkenler ve Metotlar**

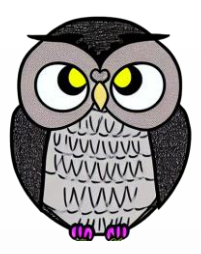

```
public class Matematik {
```

```
// Statik toplama metodu
public static int toplama(int sayi1, int sayi2) {
  return sayi1 + sayi2;
```

```
// Ana metod (main method) içinde kullanımı
public static void main(String[] args) {
  int sonuc = Matematik.toplama(5, 3); // Statik toplama metodu
  System.out.println("Toplama Sonucu: " + sonuc);
}
```
#### **Referans Atama**

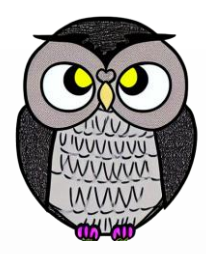

- Java'da, nesneler genellikle referanslar (adresler) aracılığıyla işlenir.
- Referans atama işlemi, nesneler arasında ilişki kurar ve bir nesnenin başka bir nesneyi işaret etmesini sağlar.
- Kütüphanede kitabın rafta konumunu gösteren **etiket**, ilgili kitabın referansını içerir.
- Bir arabanın **anahtarı**, o arabayı işaret eder ve kullanmamıza olanak tanır.

#### **Referans Atama**

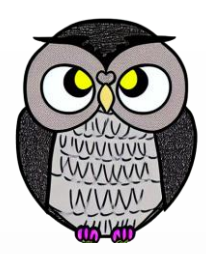

#### **public static void main(String[] args) {** Araba araba1 = **new Araba("Toyota");** // araba1 oluşturuluyor Araba araba2 = araba1; // araba2, araba1'i işaret ediyor

System.*out.println("Araba 1 Markası:" + araba1.getMarka());* System.*out.println("Araba 2 Markası:" + araba2.getMarka());*

#### **"this" Anahtar Kelimesi**

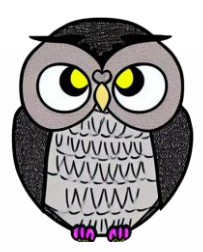

- Metodun çağrıldığı nesneyi işaret eder.
- Sınıfa ait (static) metotlar içinde kullanılamaz.
- Yapıcı metotlarda sık kullanılır.
- Sınıfın nitelik adı ile metodun parametre adı aynı olduğunda kullanılır.
- İlgili nesneyi bir metoda parametre olarak iletmek için kullanılır.

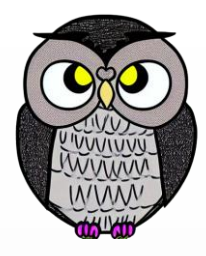

#### **"this" Anahtar Kelimesi**

```
public class Ogrenci {
 private String ad;
 public void selamVer() { 
   System.out.println("Merhaba, ben " + this.ad); 
  }
 public static void main(String[] args) {
   Ogrenci ogrenci1 = new Ogrenci("Ali");
   Ogrenci ogrenci2 = new Ogrenci("Ayşe");
   ogrenci1.selamVer(); 
   ogrenci2.selamVer();
```
}

## **Metot Aşırı Yükleme (Method Overloading)**

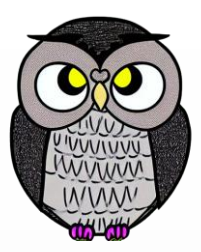

 Farklı veri türü veya sayısıyla, aynı işlevi yürüten metotlar tanımlanabilir. // İki tamsayıyı topla **public int topla(int sayi1, int sayi2) { return sayi1 + sayi2;**

```
// İki ondalık sayıyı topla
public double topla(double sayi1, double sayi2) {
  return sayi1 + sayi2;
```

```
// Üç tamsayıyı topla
public int topla(int sayi1, int sayi2, int sayi3) {
  return sayi1 + sayi2 + sayi3;
```
}

#### **Nesneleri Karşılaştırma**

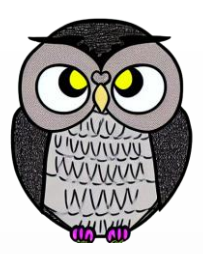

#### **Bellek Adresleri ile Karşılaştırma (==):**

- İki nesne == ile karşılaştırıldığında, bellek adresleri karşılaştırılır.
- Bellek adresi karşılaştırması, içerik karşılaştırmasına göre sınırlıdır.
- **Örnek**: nesne1 == nesne2 sadece bellek adreslerini kontrol eder.

#### **Eşitlik İçin equals() Metodu:**

- İki nesnenin eşitliği için, tüm nesne özellikleri karşılaştırılır.
- Bu amaçla, equals() metodunu özelleştirmek önemlidir.
- equals(), nesnelerin içeriğine dayalı doğru ve güvenilir sonuçlar sağlar.
- equals() içinde null kontrolü yapmak, hata olasılığını azaltır.

#### **Nesneleri Karşılaştırma**

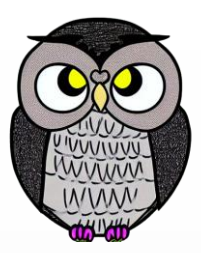

- *Variables can only store references to objects.*
- Değişkenler sadece nesnelere ait referansları saklar.
- *== operator only checks if the references refer to the same object.*
- == işleci nesnelerin nitelikleri yerine bellek adreslerini karşılaştırır.

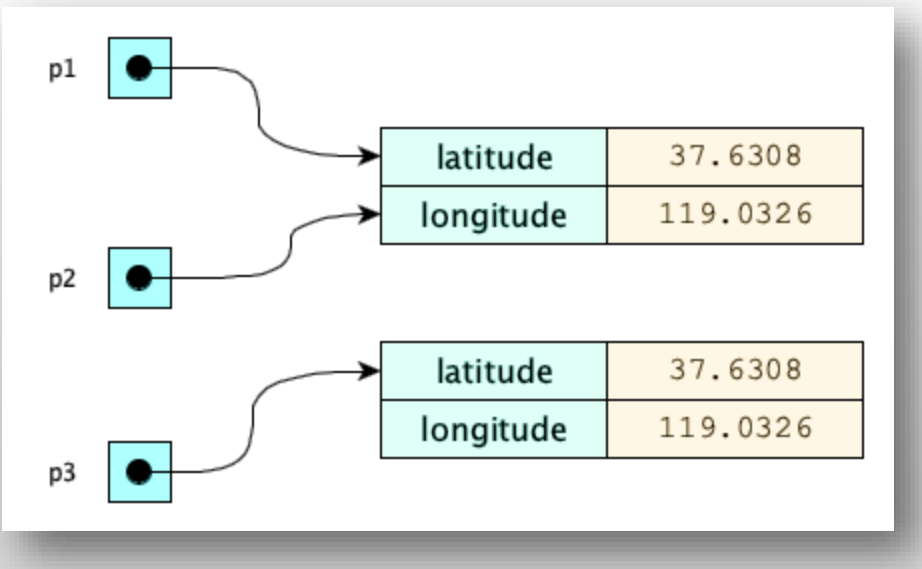

# **Örnek equals Metodu**

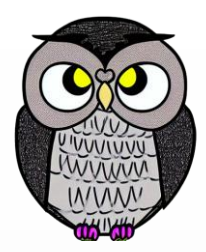

**public boolean equals(Object obj) {** // Aynı referansa sahipse, eşittir. **if (this == obj) return true;** // Null kontrolü yapılır, ve nesne türü karşılaştırılır. **if (obj == null || getClass() != obj.getClass()) return false;** // Kisi nesnelerinin alanları karşılaştırılır. Kisi kisi = (Kisi) obj; **return yas == kisi.yas && ad.equals(kisi.ad);**

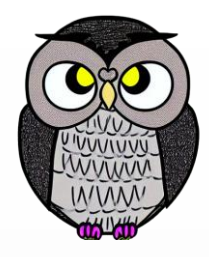

#### **getClass() ve instanceof**

#### **getClass()**

- Object sınıfı içinde tanımlıdır.
- Çalışma zamanında nesnenin ait olduğu sınıfı döndürür.
- Çalışma zamanında tür kontrolü yapılırken kullanılır.

#### **instanceof**

- Nesnenin bir sınıfın örneği olup olmadığını kontrol etmek için kullanılır.
- Nesne belirtilen tipte ise true, değilse false döner.
- Tür dönüşümü (cast) yapmadan önce, nesnenin türünün uyumlu olup olmadığını kontrol etmek için kullanılır.
- Üst ve alt sınıflar karşılaştırıldığında true döner.

## **toString() Metodu**

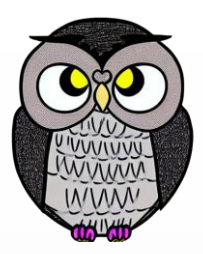

- Bir nesnenin temsilini döndüren bir *Object* sınıfı metodudur.
- Sınıflar, kendi özelliklerini içeren bu metodunun içeriğini özelleştirebilir.
- Nesnenin içeriğini anlamayı kolaylaştırır.
- Eğer sınıf toString()'i özelleştirmezse, Object sınıfındaki varsayılan toString() kullanılır.
- Eğer nesne null ise, null referansını dönmelidir.

```
public String toString() {
```

```
return "Ogrenci [ad=" + ad + ", numara=" + numara + "]";
```
### **Wrapper Sınıflar**

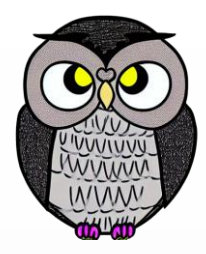

- Temel veri tiplerini nesne olarak temsil etmek için kullanılan sınıflardır.
- **Temel Veri Tipleri**: byte, short, int, long, float, double, char, boolean
- **Wrapper Sınıflar Listesi:** Byte, Short, Integer, Long, Float, Double, Character, Boolean
- Bazı durumlarda, temel veri tiplerini nesne olarak kullanmak gerekebilir.
- Java'da generics ile çalışırken, nesne türleri kullanılması tercih edilir.

## **Wrapper Sınıflar**

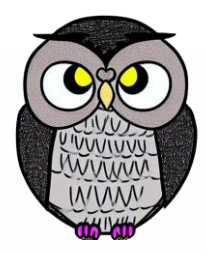

- Temel veri tiplerinde null değer atanamaz, wrapper sınıflarda atanabilir.
- Temel veri tipleri üzerinde yardımcı metotlar sağlar.
- Temel veri tiplerini kullanmak, bazı durumlarda daha performanslı olabilir.
- Otomatik ambalajlama (autoboxing) ve ambalajı açma (unboxing) durumlarına dikkat edilmelidir.

### **Autoboxing ve Unboxing**

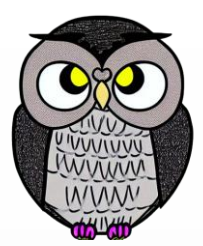

- **Autoboxing**: Temel veri tiplerini karşılık gelen wrapper sınıflarına otomatik dönüştürme işlemidir.
- **Unboxing**: Wrapper sınıflarındaki değerleri otomatik olarak temel veri tiplerine dönüştürme işlemidir.
- //Autoboxing: int değeri otomatik Integer sınıfına dönüştürme

**int sayi = 42;**

Integer wrapperSayi = sayi;

//Unboxing: Integer sınıfındaki değeri int'e dönüştürme.

Integer wrapperSayi = 42;

**int sayi = wrapperSayi;**

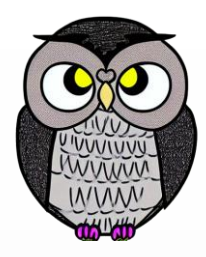

#### **Wrapper Sınıflar**

// int tipinde bir değişken **int sayi = 42;** // Integer wrapper sınıfı kullanımı Integer wrapperSayi = Integer.*valueOf(sayi);* // Autoboxing (Otomatik ambalajlama) Integer wrapperSayi2 = sayi; // Unboxing **int sayi2 = wrapperSayi2.intValue();**

## **Kayıtlar (Records)**

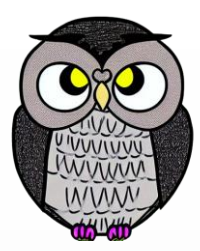

- Temiz kod yazma ihtiyaçlarını karşılamak üzere tasarlanmış sınıf türüdür.
- Değişmez (immutable) nesneleri temsil eder.
- Temel metotları otomatik oluşturur.
- Tüm nitelikler özeldir. (private)
- Erişim metotları otomatik tanımlanır. (get/set)
- equals, hashCode ve toString metodları otomatik yeniden tanımlanır.

#### **record** Nokta(**double** x, **double** y) {}

#### **Kayıtlar (Records)**

**record** Nokta(**double** x, **double** y) {} Nokta nokta1 = **new** Nokta(1.0, 2.5); Nokta nokta2 = **new** Nokta(1.0, 2.5); **boolean** esitMi = nokta1.equals(nokta2); // true

#### **enum (Numaralandırma Türü)**

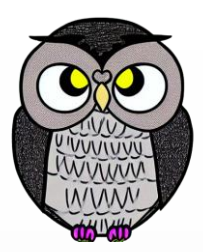

- Özel bir veri türüdür.
- Sabit değerleri temsil etmek için kullanılır.
- Belirli değerlerin sabit ve sınırlı olmasını sağlar.
- Enum değerleri üzerinde döngü yapılabilir.

```
enum HaftaGunleri {
  PAZARTESI, SALI, CARSAMBA, PERSEMBE, CUMA, CUMARTESI, PAZAR
}
HaftaGunleri[] tumGunler = HaftaGunleri.values();
HaftaGunleri persembe = HaftaGunleri.valueOf("PERSEMBE");
```
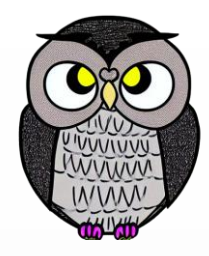

## **İç Sınıflar (Inner Class)**

- Bir sınıfın içinde tanımlanan sınıflardır.
- Dış sınıfın nitelik ve metotlarına doğrudan erişim sağlar.
- Genellikle Listener sınıflarını tanımlamak için kullanılır.
- **Statik İç Sınıf**: static anahtar kelimesi ile tanımlanır, dış sınıfın nesnesi olmadan da erişilebilir.
- **Üye İç Sınıf**: Dış sınıfın bir üyesi olarak tanımlanır, dış sınıfın örneği olmadan erişilemez.
- **Yerel İç Sınıf**: Bir metodun içinde tanımlanır, metodun içinden erişilebilir.
- **Anonim İç Sınıf**: İsimsiz sınıftır ve arayüz veya soyut sınıfları gerçekler.

## **Statik İç Sınıf**

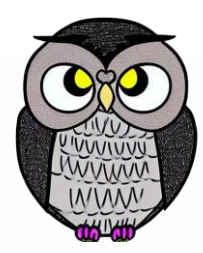

```
public class Outer {
 // Dış sınıfın içinde statik bir iç sınıf
 static class StaticInner {
   void display() {
     System.out.println("Statik İç Sınıf");
    }
  }
  public static void main(String[] args) {
   // dış sınıf örneği oluşturmadan erişim
   Outer.StaticInner staticInner = new Outer.StaticInner();
    staticInner.display();
  }
```
# **Üye İç Sınıf**

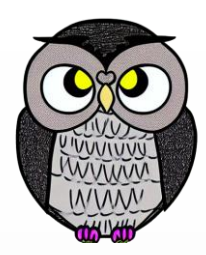

```
public class Outer {
 class MemberInner {// Dış sınıfın içinde üye bir iç sınıf
   void display() {
     System.out.println("Üye İç Sınıf");
    }
  }
 public static void main(String[] args) {
   // Dış sınıf örneği üzerinden üye iç sınıfa erişim
   Outer outer = new Outer();
   Outer.MemberInner memberInner = outer.new MemberInner();
   memberInner.display();
  }
```
# **Yerel İç Sınıf**

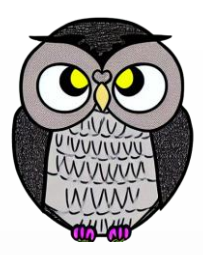

```
public class Outer {
 void outerMethod() { // Bir metodun içinde tanımlanır
    class LocalInner {
      void display() {
        System.out.println("Yerel İç Sınıf");
      }
    }
    // Yerel iç sınıfa sadece bu metodun içinden erişim
    LocalInner localInner = new LocalInner();
    localInner.display();
  }
  public static void main(String[] args) {
   Outer outer = new Outer();
    outer.outerMethod();
  }
```
# **Anonim İç Sınıf**

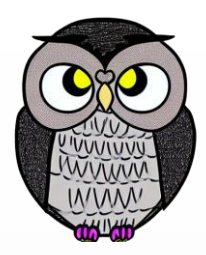

```
public class Outer {
  public static void main(String[] args) {
    // Genellikle arayüzleri veya soyut sınıfları uygular
    MyInterface myInterface = new MyInterface() {
      @Override
      public void myMethod() {
        System.out.println("Anonim İç Sınıf");
      }
    };
    myInterface.myMethod();
  }
```
#### **Sınıflar ve Türler**

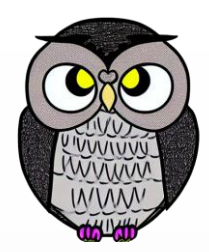

**interface** Printable { ... } **interface** Runner { ... } **class** Hayvan **implements** Printable, Serializable { ... } **class** Kopek **extends** Hayvan **implements** Runner { ... } var kazanan = **new** Kopek(...);

- Bir nesne bir sınıfa ait olabilir, ancak birçok türe sahip olabilir.
- *kazanan* nesnesi sadece bir sınıfa, *Kopek* sınıfına aittir.
- Ancak, birçok türe sahiptir:
	- Kopek, Runner, Hayvan, Printable, Serializable, Object.

# **Sınıf Çeşitleri**

- Bir nesnenin yapısını ve davranışını tanımlayan bir şablondur.
- **Enumeration**: Sabit bir nesne kümesine sahiptir. Örneğin: enum Days { MONDAY, TUESDAY, ... }
- **Singleton**: Sadece bir adet nesnesi oluşturulabilir.
- **Soyut**: Kendine ait nesnesi oluşturulamaz.
- **Mühürlü** (Sealed): Sabit bir alt sınıf kümesine sahiptir.
- **Final**: Hiçbir alt sınıfa izin verilmez. Türetilemez.
- **Veri**: Nesneleri değiştirilemez (immutable).
- **Araç** (Utility): Sadece fonksiyonlara sahiptir.
- **Uygulama** (Application): main metodunu içeren sınıftır.

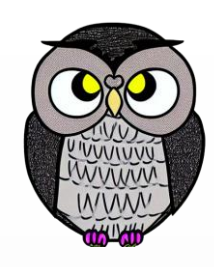

Sınıfları tasarlarken, üç temel unsura dikkat edilmeli.

- Tanımlama (Specification)
- **Temsil (Representation)**
- Uygulama (Implementation)

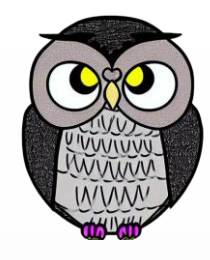

Sınıfları tasarlarken, üç temel unsura dikkat edilmeli.

- **Tanımlama** (Specification)
	- Yapının nasıl kullanılacağını belirler.
	- Yapıcı ve diğer metotlar imzaları ile tanımlanır.
	- Soyutlama, değişikliklerin etki alanını azaltır.
- **Francisco Temsil (Representation)**
- Uygulama (Implementation)

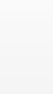

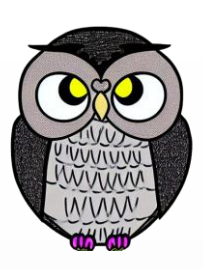

- Sınıfları tasarlarken, üç temel unsura dikkat edilmeli.
	- Tanımlama (Specification)
	- **Temsil** (Representation)
		- Düşük seviyeli yapısal detaylarını içerir.
		- Genellikle nitelik (field) tanımlamaları ile temsil edilir.
		- Temsil detayları genellikle gizli (private) tutulmalıdır.
		- Dış dünyaya sınıfın iç yapısıyla ilgili bilgi verilmemelidir.
	- Uygulama (Implementation)

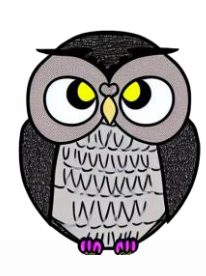

Sınıfları tasarlarken, üç temel unsura dikkat edilmeli.

- Tanımlama (Specification)
- **Francisch (Representation)**
- **Uygulama** (Implementation)
	- Yapıcı ve diğer metotların içeriğini içerir.
	- Yapının davranışını gerçekleştiren kodu içerir.
	- Uygulama detayları genellikle gizli tutulmalıdır.
	- Kullanıcı, sadece tanımlanan arayüz ile etkileşimde bulunmalıdır.

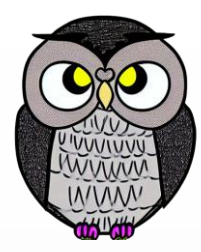

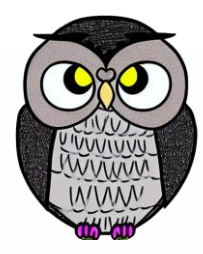

#### SON